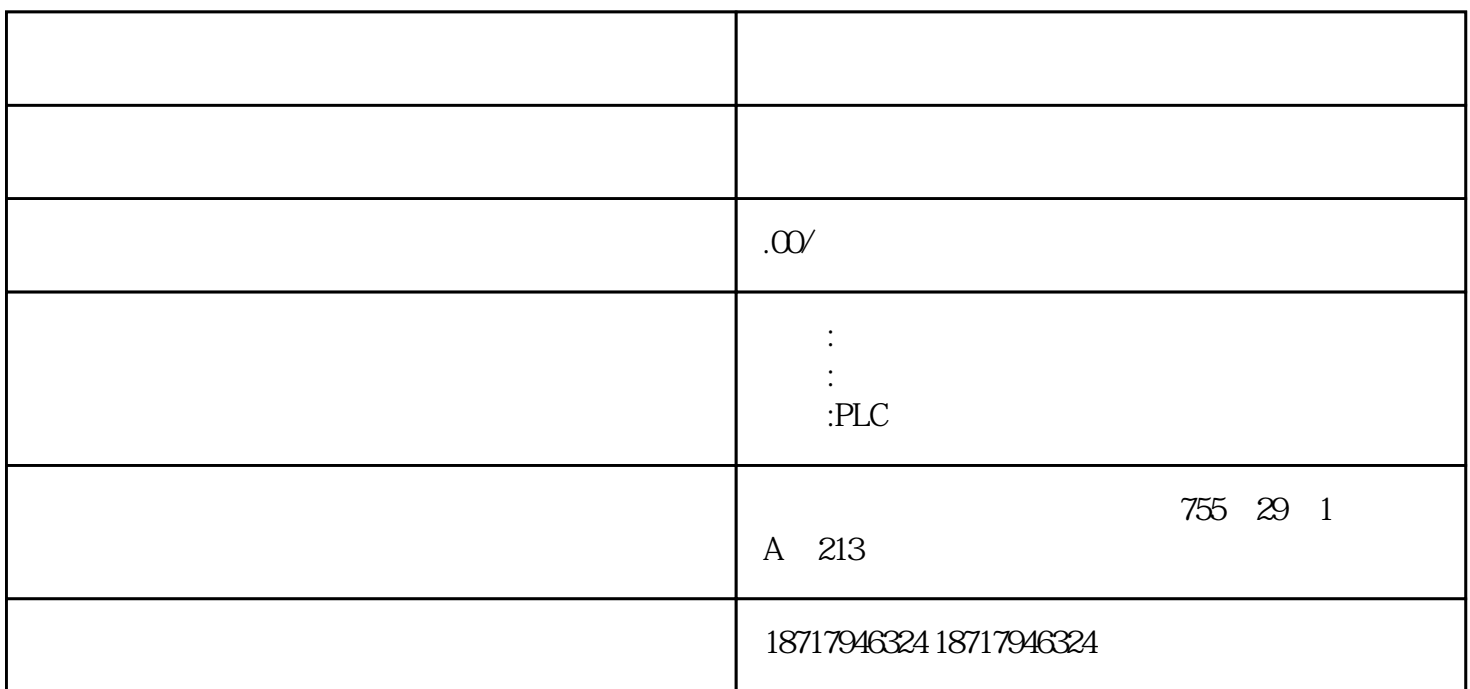

 $48$ 

PLC S7-200 S7-200 SMART S7-300 S7-400 S7-1200 S7-1500 ET200S ET200M ET200SP

 $($ 

Our company is a contracted agent of Siemens, with a large number of Siemens products Xunzhiman Intelligent Control Technology (Shanghai) Co., Ltd.: an authorized agent of Siemens

 $($ 

Spot stock; A large number of brand new inventory, delivery within 48 hours, no long lead time

Siemens PLC (S7-200, S7-200 SMART, S7-300, S7-400, S7-1200, S7-1500, ET200S, ET200M, ET200SP), touch screen, frequency converter, industrial personal computer, wire and cable, instruments and meters, product selection, inquiry and purchase, please contact Xunzhiman Intelligent Control Technology (Shanghai) Co., Ltd

## 7.PLC

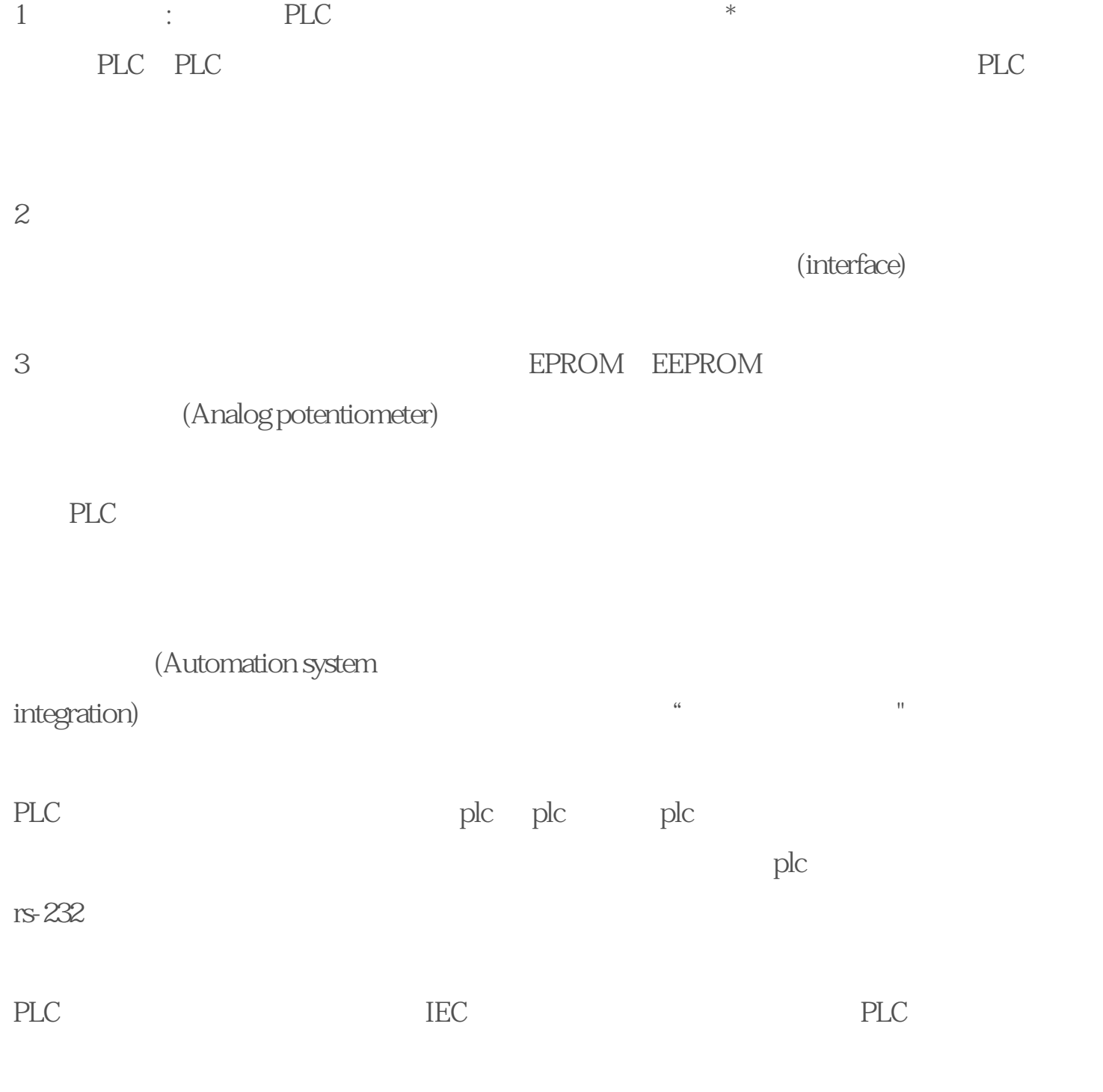

 $\ddotsc$ 

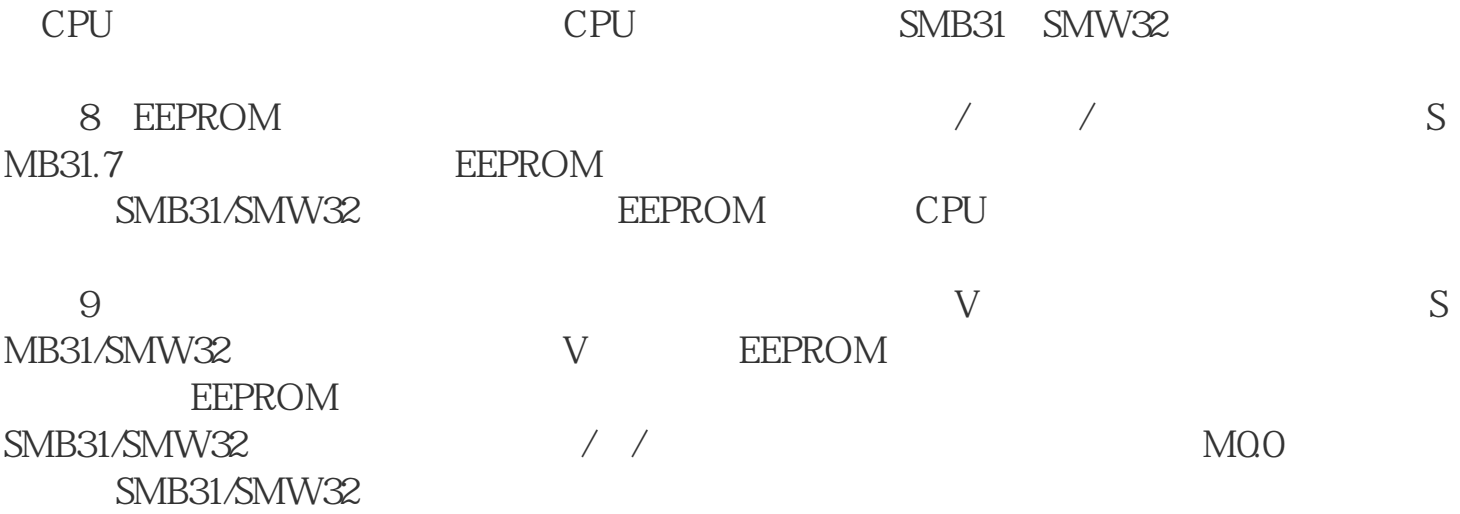